Документ подписан простой электронной подписью Информация о владельце: ФИО: Шиломаева Ирина Алексеевна

 $\mathcal{A}$ 

Должность: Директор филиала инистерство науки и высшего образования российской федерации Дата подписания: 27.04.2023 15:40:26 Уникальный программный ключ:

# 8b264d3408be5f4f2b4acb7cfae7eMOGKOBCКИЙ ПОЛИТЕХНИЧЕСКИЙ УНИВЕРСИТЕТ» (МОСКОВСКИЙ ПОЛИТЕХ) Тучковский филиал

## Московского политехнического университета

**YTBERЖMLACLES** Ритель директора по УВР **О.Ю. Педашенко**  $2021 - F H.02$ 

# РАБОЧАЯ ПРОГРАММА УЧЕБНОЙ ДИСЦИПЛИНЫ

ЕН 02 Информатика

Специальность 23.02.04 Техническая эксплуатация подъемно-транспортных, строительных, дорожных машин и оборудования (по отраслям)

Рабочая программа дисциплины ЕН 02 Информатика разработана на основе Федерального государственного образовательного стандарта (далее - ФГОС) среднего профессионального образования по специальности 23.02.04 Техническая строительных, дорожных машин  $\overline{M}$ подъемно-транспортных, эксплуатация оборудования (по отраслям), утвержденного приказом Министерства образования и науки РФ от 23.01.2018 г. № 45, зарегистрирован в Министерстве юстиции 26.12. № 44946 и Примерной основной образовательной программы, 2016 г. основных реестре примерных государственном зарегистрированной  $\, {\bf B}$ образовательных программ под номером:

Организация-разработчик: Тучковский филиал Московского политехнического университета

Разработчик:

Каримова О.Ю. - преподаватель математического и общего естественнонаучного цикла

Рабочая программа рекомендована комиссией образовательной программы специальности 23.02.04.

Протокол № 1 от «20» аучет е 2024.

#### **РЕЦЕНЗИЯ**

# на рабочую программу учебной дисциплины ЕН.02 Информатика

специальности 23.02.04 Техническая эксплуатация подъемно-транспортных, строительных, дорожных машин и оборудования (по отраслям) Разработчик: Родионов Д.А.

Программа составлена на основе Федерального государственного образовательного стандарта среднего профессионального образования по специальности.

Рабочая программа учебной дисциплины имеет четкую структуру и включает все необходимые элементы:

- паспорт рабочей программы учебной дисциплины;  $\bullet$
- структура и содержание учебной дисциплины;
- условия реализации программы учебной дисциплины;
- контроль и оценка результатов освоения учебной лисциплины.

В паспорте рабочей программы учебной дисциплины составитель полно и точно описал возможности использования данной программы, требования к умениям и знаниям, которые соответствуют ФГОС.

Рабочая программа учебной дисциплины составлена логично, разделы Последовательность целесообразно. тем, дидактически выделены предлагаемых к изучению, направлена на качественное усвоение учебного материала. Виды самостоятельных работ позволяют обобщить и углубить изучаемый материал, и направлены на закрепление умения поиска, накопления и обработки информации.

учебной дисциплины предусматривает Содержание программы формирование перечисленных общих и профессиональных компетенций.

программы, позволяет сделать вывод, что Содержание учебной образовательное учреждение располагает материально-технической базой, специалистов, подготовки требованиям современным отвечающей обеспечивает проведение всех видов лабораторных работ и практических занятий. Перечень рекомендуемой основной и дополнительной литературы последнее время.  $\overline{B}$ изданные доступные источники, включает Перечисленные Интернет-ресурсы актуальны и достоверны.

Составителем грамотно определены формы и методы контроля, используемые в процессе текущего и промежуточного контроля, в соответствии с требованиями ФГОС.

Основные показатели оценки результата позволяют диагностировать усвоение соответствующих знаний и умений.

Представленная программа учебной дисциплины «Информатика» содержательна, имеет практическую направленность, включает достаточное количество разнообразных элементов, направленных на развитие умственных, творческих способностей обучающихся.

В целом, программа учебной дисциплины достаточна для подготовки специалиста среднего звена по специальности.

PELIEHREHT Upencyabasen ( 17 pepercuana 160000)<br>edpazalaceus no enegranteces, 23.02.04<br>Trebesoro puneane Romsex energeneero your beponsesse Hancaronen 10. C. ОТДЕЛ

#### **РЕЦЕНЗИЯ**

## на рабочую программу учебной дисциплины ЕН.02 Информатика

специальности 23.02.04 Техническая эксплуатация подъемно-транспортных, строительных, дорожных машин и оборудования (по отраслям)

Программа составлена на основе Федерального государственного образовательного стандарта среднего профессионального образования по специальности.

Рабочая программа учебной дисциплины имеет четкую структуру и включает все необходимые элементы:

- паспорт рабочей программы учебной дисциплины;
- структура и содержание учебной дисциплины;
	- условия реализации программы учебной дисциплины;
- контроль и оценка результатов освоения учебной дисциплины.

В паспорте рабочей программы учебной дисциплины составитель полно и точно описал возможности использования данной программы, требования к умениям и знаниям, которые соответствуют ФГОС.

Рабочая программа учебной дисциплины составлена логично, разделы целесообразно. Последовательность выделены дидактически Tem. предлагаемых к изучению, направлена на качественное усвоение учебного материала. Виды самостоятельных работ позволяют обобщить и углубить изучаемый материал, и направлены на закрепление умения поиска, накопления и обработки информации.

Содержание программы учебной дисциплины предусматривает формирование перечисленных общих и профессиональных компетенций.

Содержание учебной программы, позволяет сделать вывод, что образовательное учреждение располагает материально-технической базой, требованиям подготовки специалистов, отвечающей современным обеспечивает проведение всех видов лабораторных работ и практических занятий. Перечень рекомендуемой основной и дополнительной литературы включает доступные источники, изданные  $\bf{B}$ последнее время. Перечисленные Интернет-ресурсы актуальны и достоверны.

Составителем грамотно определены формы и методы контроля, используемые в процессе текущего и промежуточного контроля, в соответствии с требованиями ФГОС.

Основные показатели оценки результата позволяют диагностировать усвоение соответствующих знаний и умений.

5

Представленная программа учебной дисциплины содержательна. имеет практическую направленность, включает достаточное количество разнообразных элементов, направленных на развитие умственных, творческих способностей обучающихся.

В целом, программа учебной дисциплины достаточна для подготовки специалиста среднего звена по специальности.

 $\mathbf{1}$ 

Ĭ,

 $\overline{a}$ 

 $\mathbf{r}$ 

 $\angle$ Y

PELEHBEHT Myscameggs nobe U.A. boumas, аведующи филиалом

## **СОДЕРЖАНИЕ**

**1.ОБЩАЯ ХАРАКТЕРИСТИКА РАБОЧЕЙ ПРОГРАММЫ УЧЕБНОЙ ДИСЦИПЛИНЫ**

**2.СТРУКТУРА И СОДЕРЖАНИЕ УЧЕБНОЙ ДИСЦИПЛИНЫ**

## **3.УСЛОВИЯ РЕАЛИЗАЦИИ УЧЕБНОЙ ДИСЦИПЛИНЫ**

**4.КОНТРОЛЬ И ОЦЕНКА РЕЗУЛЬТАТОВ ОСВОЕНИЯ УЧЕБНОЙ ДИСЦИПЛИНЫ**

# **1. ОБЩАЯ ХАРАКТЕРИСТИКА РАБОЧЕЙ ПРОГРАММЫ УЧЕБНОЙ ДИСЦИПЛИНЫ «МАТЕМАТИКА»**

#### **1.1. Место дисциплины в структуре основной образовательной программы:**

Учебная дисциплина «Информатика» является обязательной частью математического и общего естественнонаучного цикла основной образовательной программы в соответствии с ФГОС по специальности 23.02.04 Техническая эксплуатация подъемно-транспортных, строительных, дорожных машин и оборудования (по отраслям).

Учебная дисциплина «Информатика» обеспечивает формирование профессиональных и общих компетенций по всем видам деятельности ФГОС по специальности 23.02.04 Техническая эксплуатация подъемно-транспортных, строительных, дорожных машин и оборудования (по отраслям). Особое значение дисциплина имеет при формировании и развитии ОК 01, ОК 02, ОК 09.

#### **1.2. Цель и планируемые результаты освоения дисциплины:**

В рамках программы учебной дисциплины обучающимися осваиваются умения и знания

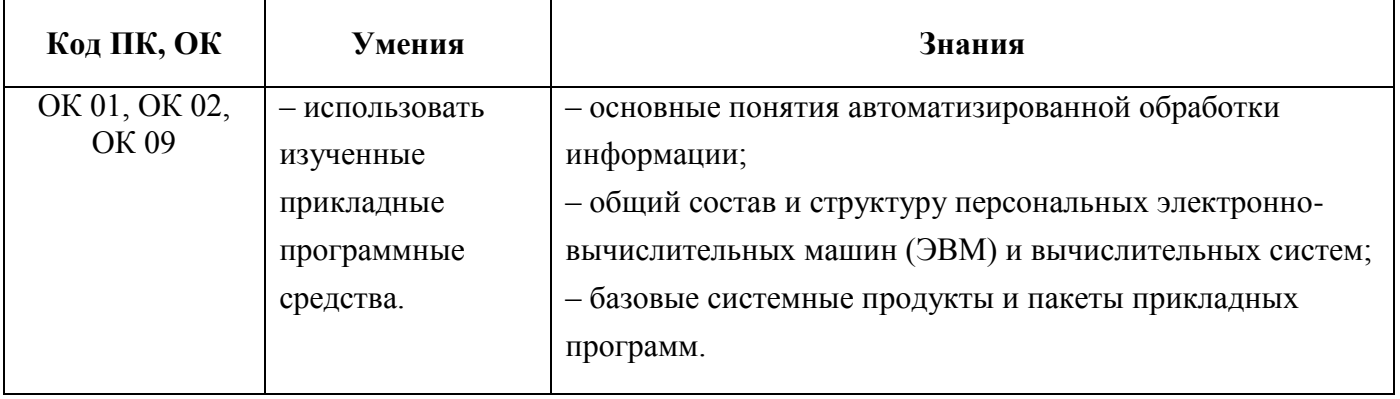

## **2. СТРУКТУРА И СОДЕРЖАНИЕ УЧЕБНОЙ ДИСЦИПЛИНЫ**

#### **2.1. Объем учебной дисциплины и виды учебной работы**

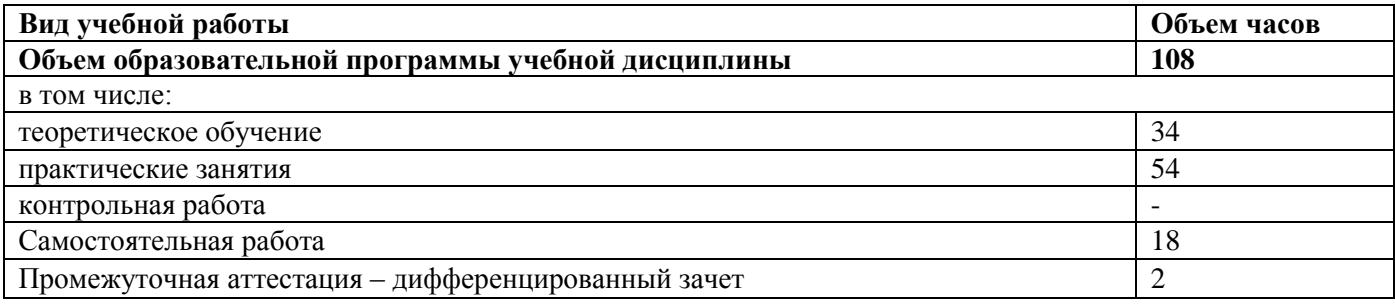

**Объем практической подготовки составляет 10%**

# **2.2. Тематический план и содержание учебной дисциплины**

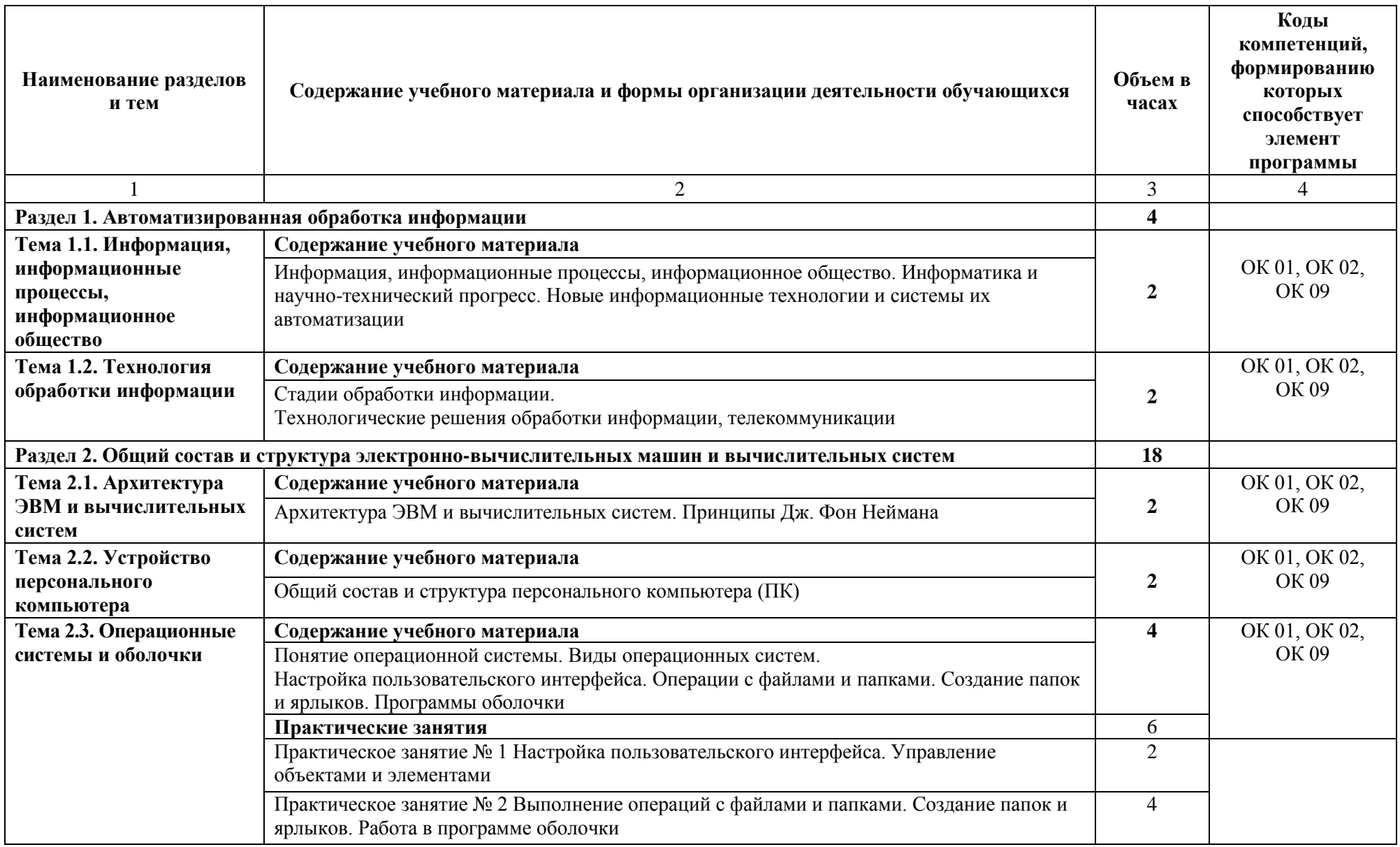

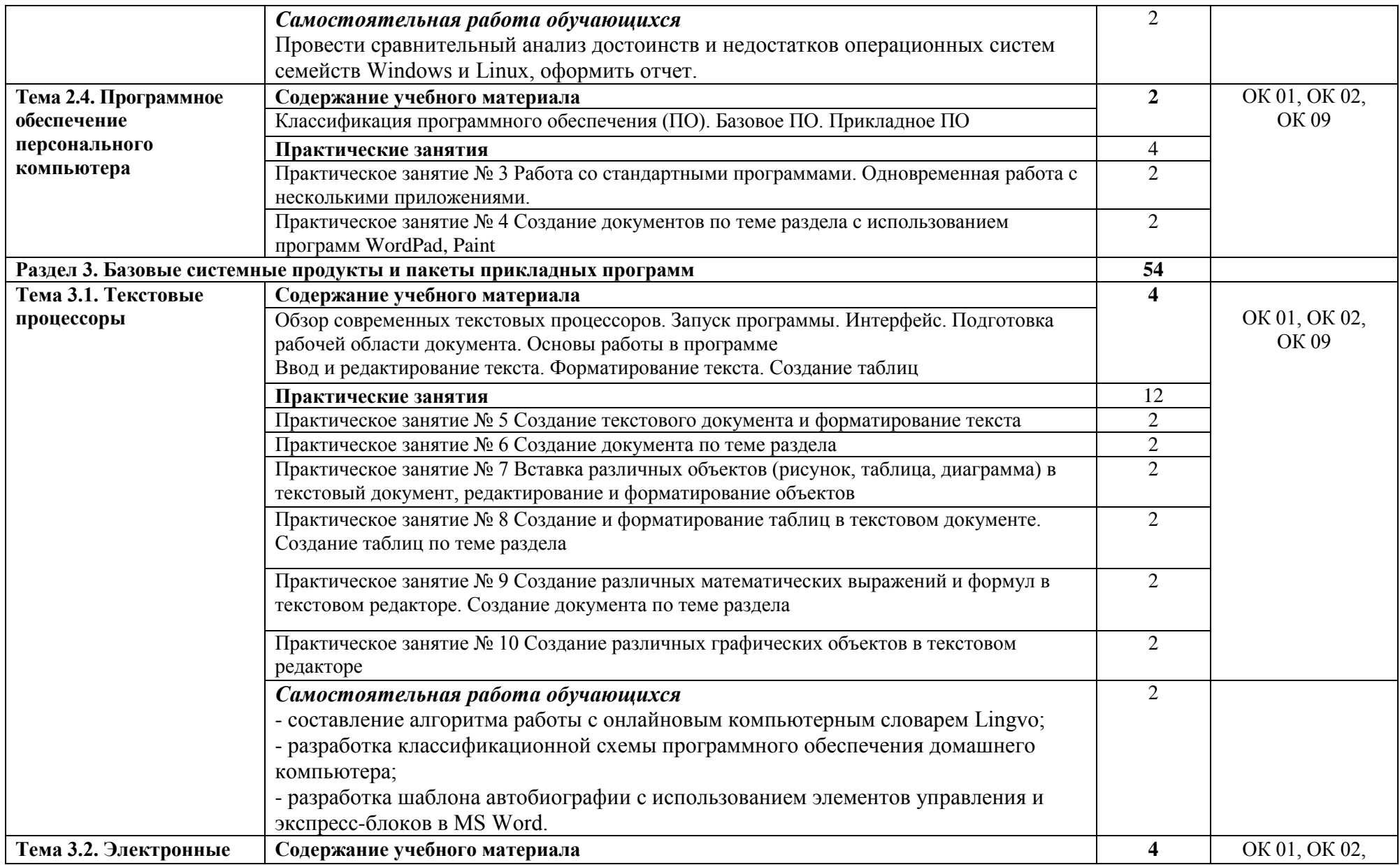

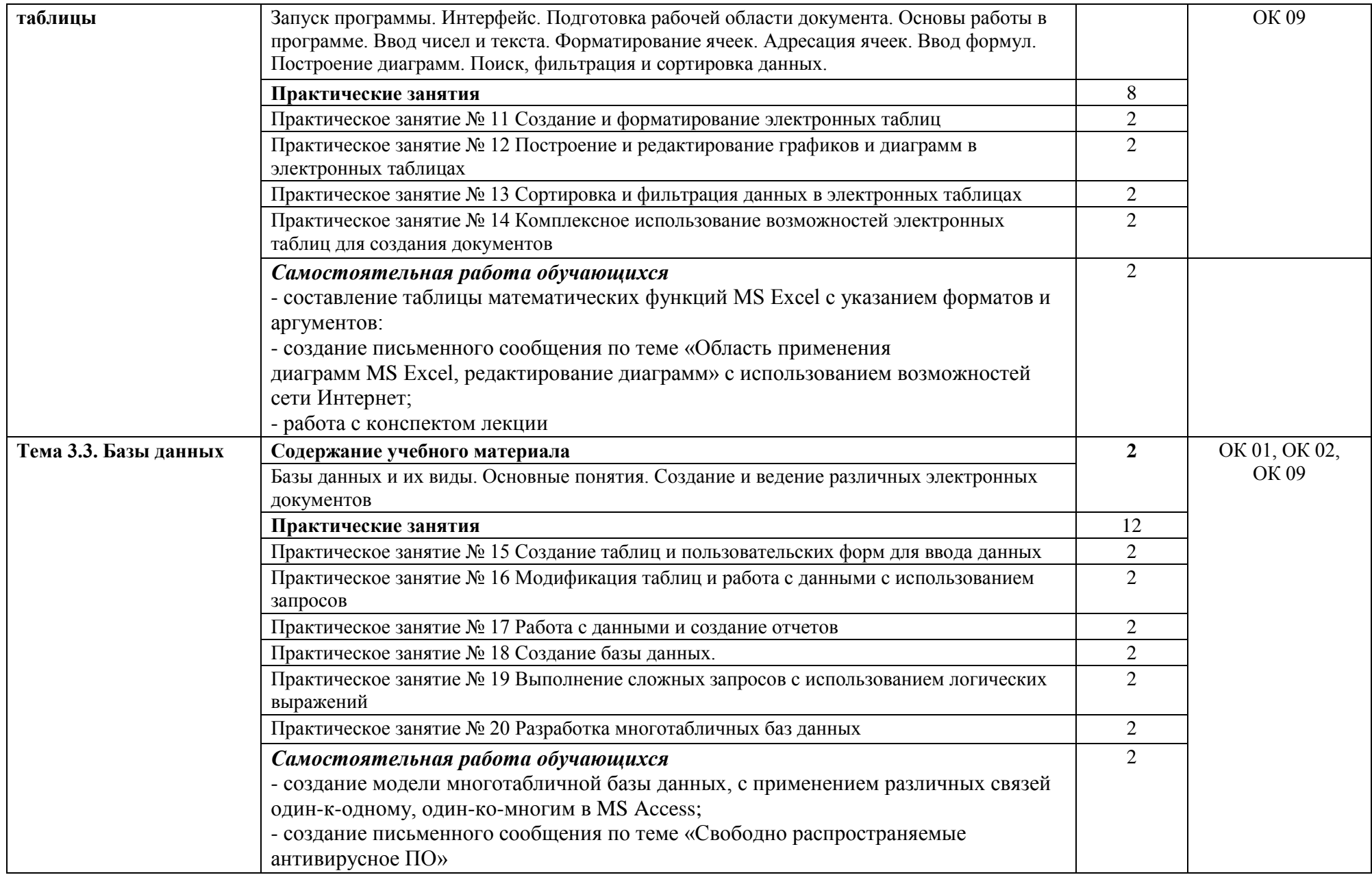

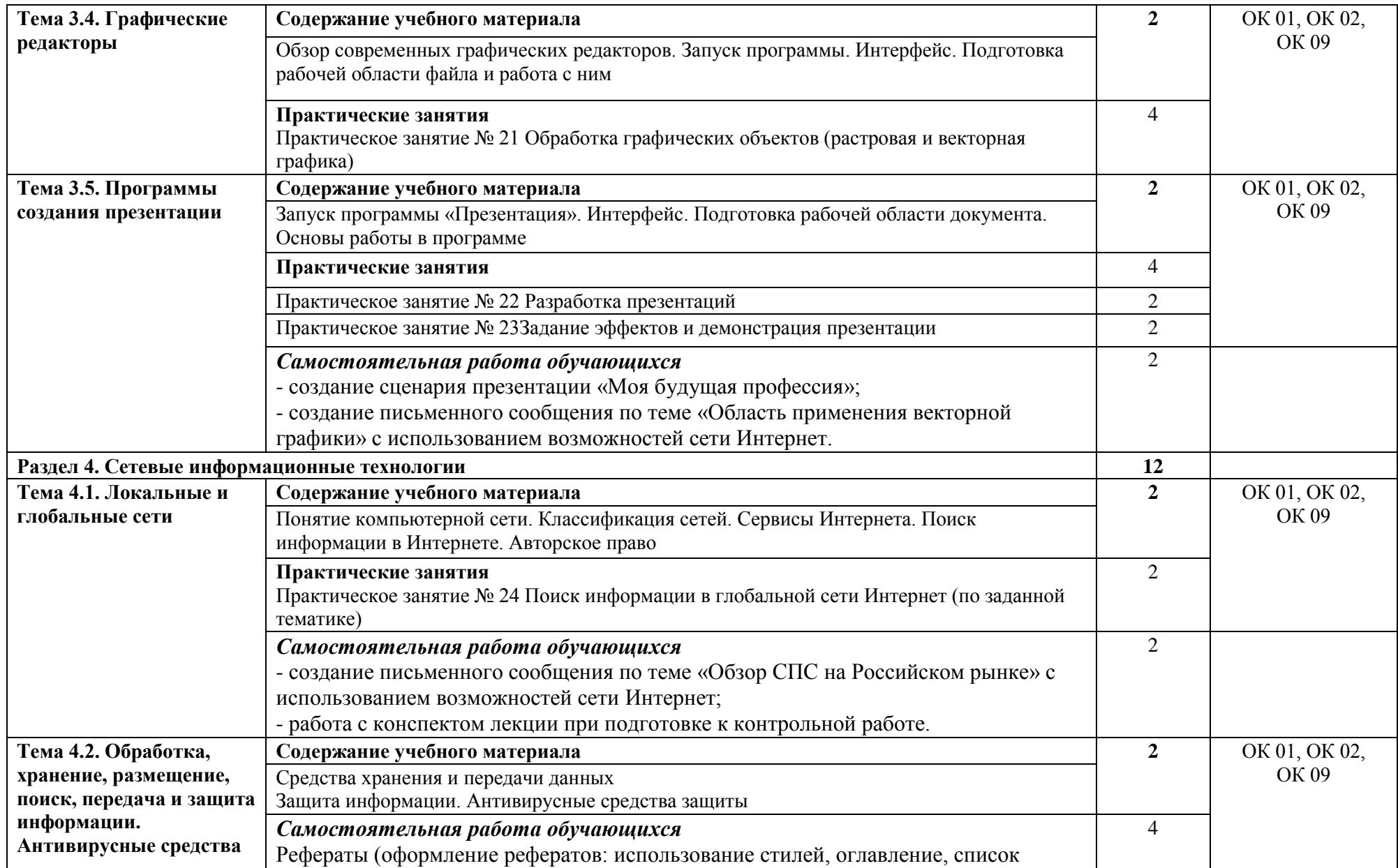

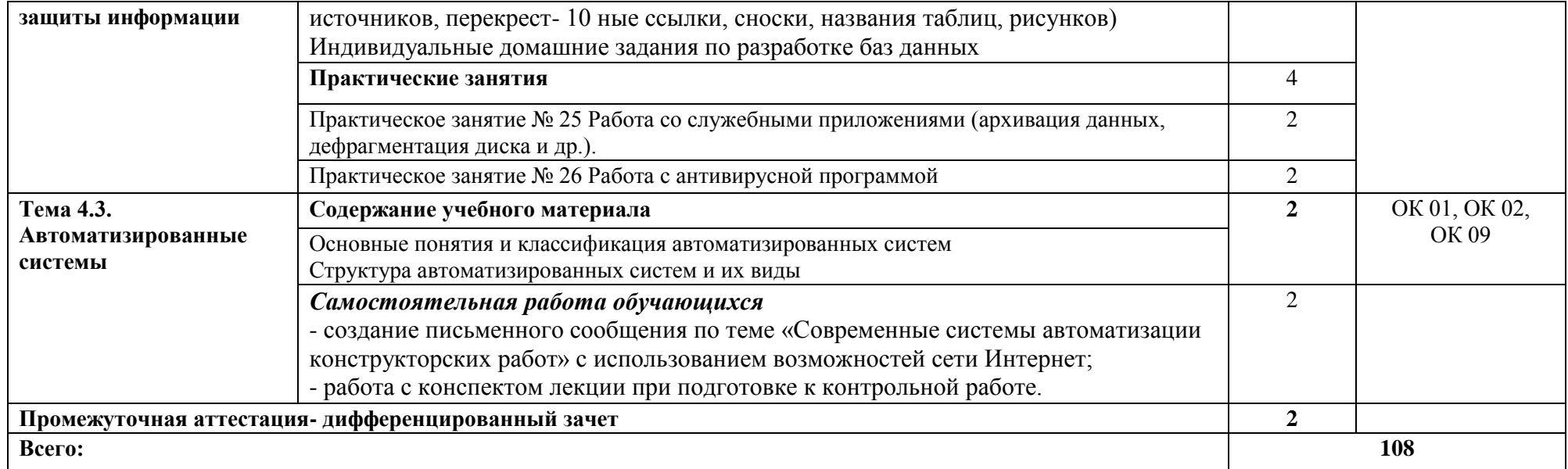

### **3. УСЛОВИЯ РЕАЛИЗАЦИИ ПРОГРАММЫ УЧЕБНОЙ ДИСЦИПЛИНЫ**

# **3.1. Для реализации программы учебной дисциплины предусмотрены**

## **следующие специальные помещения:**

Кабинет информатики: учебная мебель; компьютеры с открытым доступом в Интернет; экран; мультимедийный проектор; оргтехника; наглядные пособия.

#### **3.2. Информационное обеспечение реализации программы**

Для реализации программы библиотечный фонд образовательной организации имеет печатные и/или электронные образовательные и информационные ресурсы, рекомендуемых для использования в образовательном процессе.

#### **Основные источники:**

- 1. Колокольникова, А.И. Основы информатики [Электронный ресурс] : учебное пособие / А.И. Колокольникова, Л.С. Таганов. — Электрон. дан. — Кемерово : КузГТУ имени Т.Ф. Горбачева, 2015. — 199 с. — Режим доступа: https://e.lanbook.com/book/69462.
- 2. Романова, М.В. Информатика [Электронный ресурс] : учебное пособие / М.В. Романова, Е.П. Романов. — Электрон. дан. — Москва : ФЛИНТА, 2017. — 190 с. — Режим доступа: https://e.lanbook.com/book/104925.

## **3.2.2. Электронные издания (электронные ресурсы)**

1. Плотникова, Н.Г. Информатика и информационно-коммуникационные технологии (ИКТ) [Электронный ресурс]: учебное пособие для ссузов / Н.Г. Плотникова. - М.: ИЦ РИОР: НИЦ ИНФРА-М, 2017. - 124 с. - Режим доступа: <http://znanium.com/bookread2.php?book=760298>

2. Сергеева, И. И. Информатика [Электронный ресурс]: Учебник для студентов ссузов/ Сергеева И.И., Музалевская А.А., Тарасова Н.В., - 2-е изд., перераб. и доп. - М.:ИД ФОРУМ, НИЦ ИНФРА-М, 2017. - 384 с. - Режим доступа: <http://znanium.com/bookread2.php?book=768749>

# 4. КОНТРОЛЬ И ОЦЕНКА РЕЗУЛЬТАТОВ ОСВОЕНИЯ УЧЕБНОЙ ДИСЦИПЛИНЫ

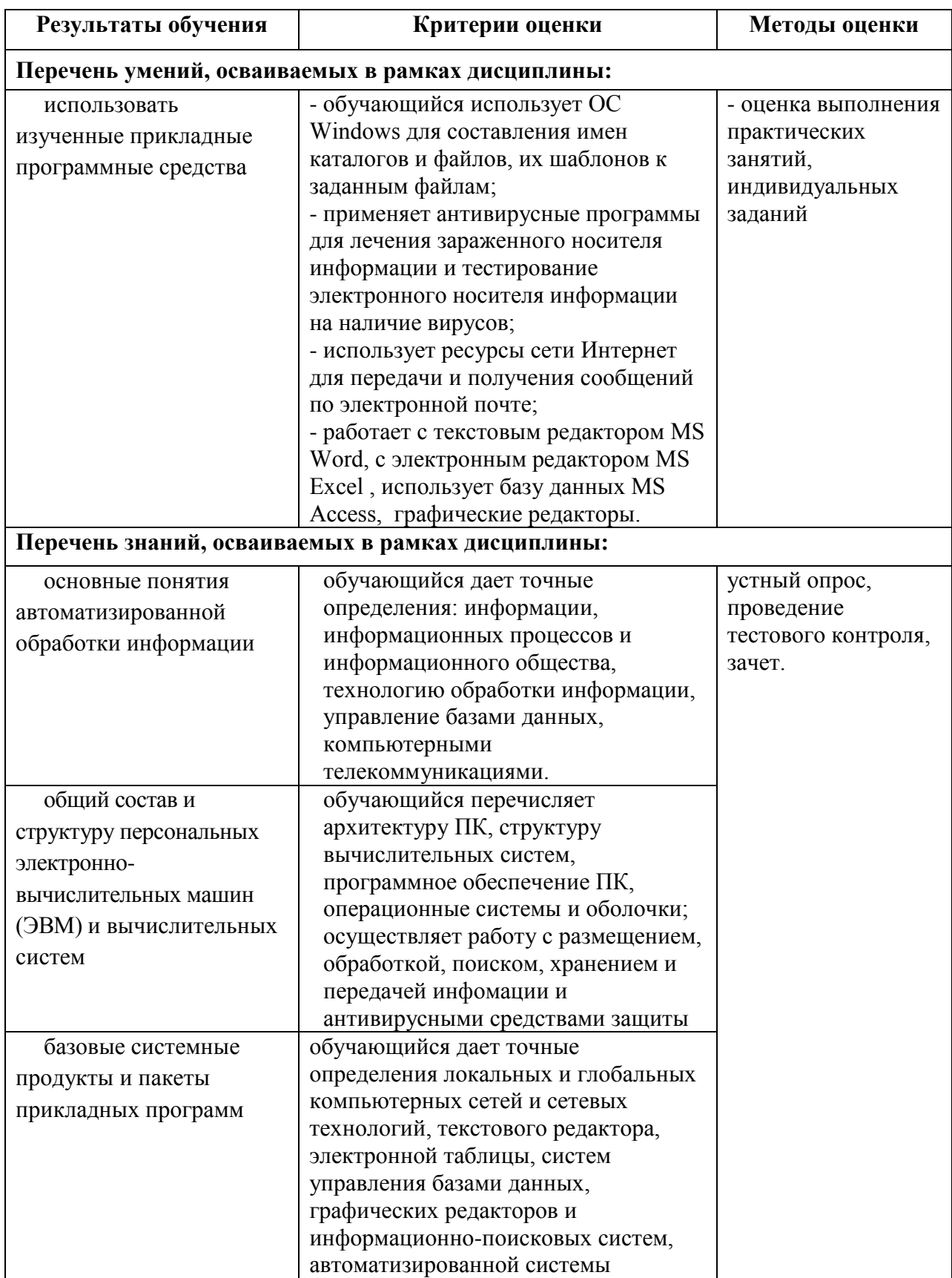